# **Miami-Dade Community College OST 1821- Desktop Publishing Applications**

# Catalog Description:

Teaches how to use a desktop publishing software program on a microcomputer system with a mouse. Students will learn how to design different types of publications to include text and graphics for newsletters, flyers, posters, brochures, and booklets or for any other publishing need. No prior design or publishing experience is required. A.S. degree credit only.

*3 credits*

# Course Competencies:

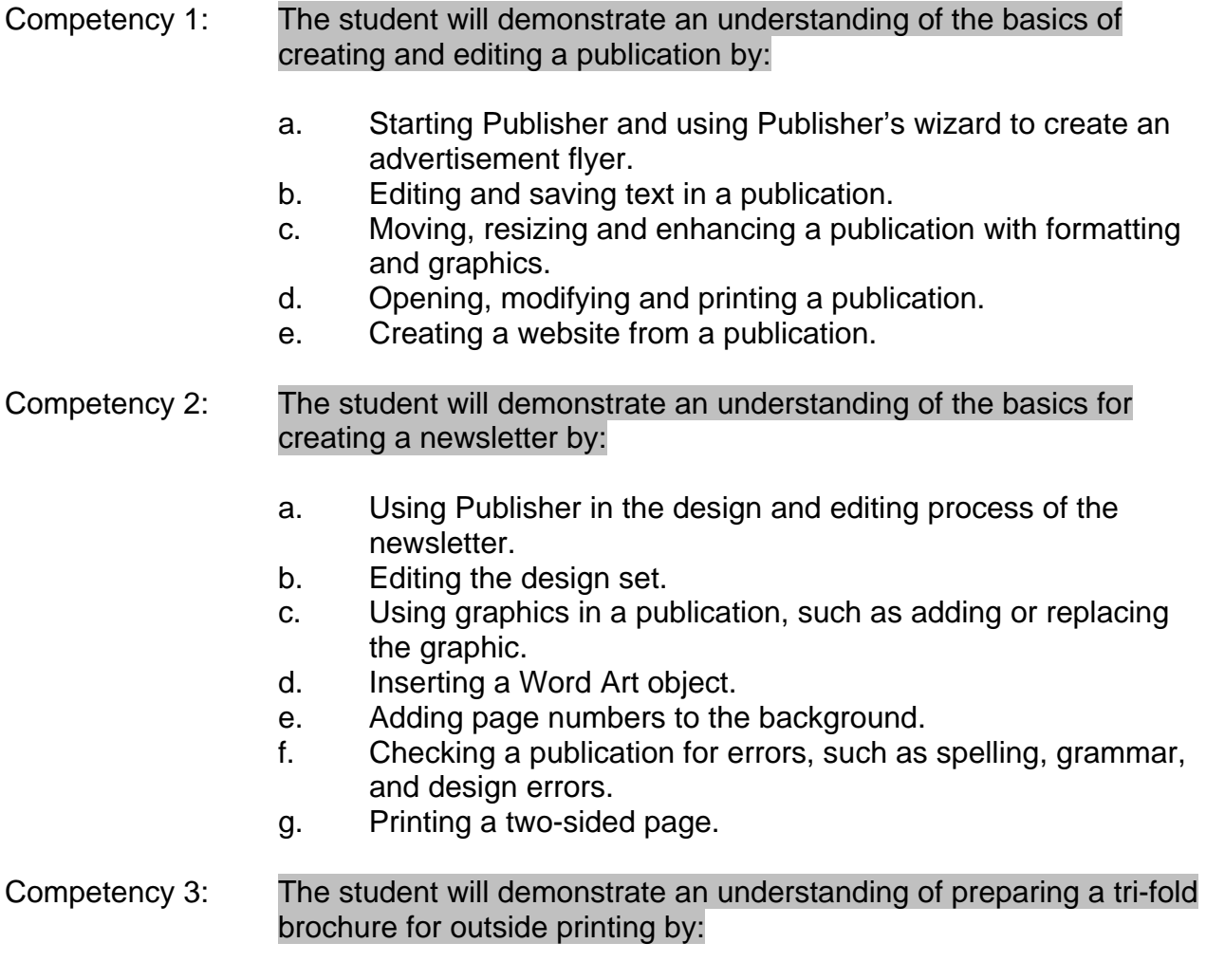

- a. Using photographs or images in a brochure.
- b. Creating and shaping a logo from scratch.
- c. Editing the front panel and font color.
- d. Creating a calendar using the design gallery.
- e. Identifying the printing, paper, and color necessary for a brochure.

#### Competency 4: The student will demonstrate an understanding of Web Properties by:

- a. Editing web objects.
- b. Using hyperlinks and command buttons.
- c. Viewing and saving a website.

# Competency 5: The student will demonstrate an understanding of the principles of Personalizing and Customizing a publication with information sets by:

- a. Creating letterhead, business cards, and envelopes.
- b. Creating and finish editing a company letterhead logo.
- c. Using the measurements toolbar.
- d. Creating and using an address list and labels.

# Competency 6: The student will demonstrate an understanding of creating business forms and tables by:

- a. Creating and formatting an invoice template.
- b. Creating a Fax Cover sheet.
- c. Creating and using tables in the workplace; work schedules.
- d. Merging cells and entering data in the table